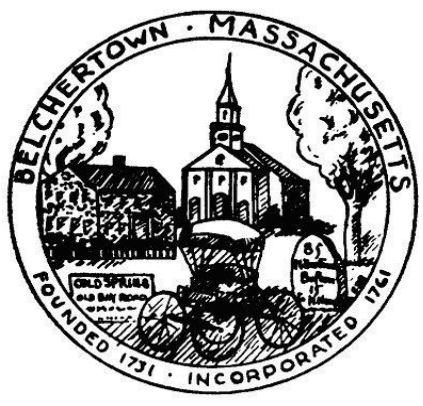

Edward F. Bock Fire Chief tbock@belchertown.org

Office of **TOWN OF BELCHERTOWN FIRE ~ RESCUE DEPARTMENT** 

10 North Main Street P.O. Box 1074 Belchertown, MA. 01007 - 1074 Phone:  $(413)$  323 - 7571 Fax:  $(413)$  323 - 7581

# **Recruitment Information**

The Belchertown Fire Department (BFD) is currently recruiting individuals who wish to serve the town of Belchertown in the capacity of Volunteer Firefighter.

# **Basic Requirements**

The minimum requirements to become a volunteer member with the BFD are listed below:

# **Application Requirements**

- Must be at least 18 years old
- Valid Massachusetts drives license and a clean driving record
- Background check
- Clearance by physician
- Must reside in Belchertown

#### **Time Commitment & Training Requirements**

- Two Sunday department training sessions per month
- Respond when available or assigned
- Participate in department and community activities
- Must be available to respond to calls nights and weekends
- Must pass Physical Abilities Test
- Must attend BFDs Firefighter Training program, Classes are held weekday evenings and some weekend practical trainings. Classes are held twice a month.

# **Benefits**

- Supporting your community
- Neighbors helping neighbors
- Learn new skills

The personal rewards and satisfaction received from the fire and rescue service are beyond description. There is a great sense of accomplishment and pride for helping those in need. In addition to a desire to help people, you also need dedication, assertiveness, and a willingness to face new challenges.

Once ALL training is completed, the applicant may have the ability to become a paid Call Firefighter with the Belchertown Fire Dept.

The BFD provides its members with a family-like environment for everyone. Our members are students at local high schools, universities and colleges, are certified professionals in a multitude of industries, and work for both public and private organizations. Our members come from a wide range of backgrounds and bring many skills and experience to the department.

# **How to Join?**

Click the link below and fill out the required information, One of our Departments members will be contacting you shortly.

# **AT NO POINTSHOULD YOU CONTACT THE DEPT BY PHONE, PLEASE FILL OUT THE APPLICATION AND A REPRESENTATIVE WILL GET BACK TO YOU.**

**[Application](https://docs.google.com/forms/d/1DH5nlloT0CJEQ54BqStmZK5L_p-kvde_Dqq4bU6srtY/viewform?usp=send_form) Lin[k](https://docs.google.com/forms/d/1DH5nlloT0CJEQ54BqStmZK5L_p-kvde_Dqq4bU6srtY/viewform?usp=send_form)** (CTRL + Click to follow link)